<https://github.com/Swordfish90/cool-retro-term/blob/master/README.md>

apt-get install build-essential qmlscene qt5-qmake qt5-default qtdeclarative5-dev qml-module-qtquick-controls qml-module-qtgraphicaleffects qml-module-qtquick-dialogs qml-module-qtquick-localstorage qml-moduleqtquick-window2 qml-module-qt-labs-settings qml-module-qt-labsfolderlistmodel

git clone --recursive https://github.com/Swordfish90/cool-retro-term.git cd cool-retro-term/ qmake && make ./cool-retro-term

From: <http://wiki.legido.com/>- **Legido Wiki**

Permanent link: **[http://wiki.legido.com/doku.php?id=informatica:linux:consola\\_retro](http://wiki.legido.com/doku.php?id=informatica:linux:consola_retro)**

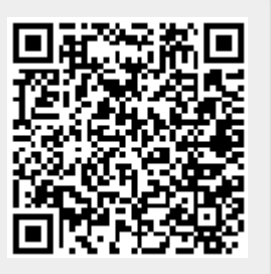

Last update: **2017/06/30 17:34**